## User Manual for Endorsement of Member Verification under ICSI-ICSA MoU

1. ICSI Website Home Page: - <u>www.icsi.edu</u>  $\rightarrow$  Click on Online Services  $\rightarrow$  ICSA-Endorsement

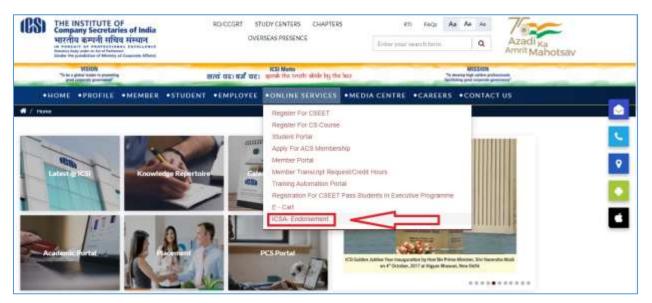

2. Please enter Membership No. and Date of Birth in (DD/MM/YYYY) format Click on Fetch Button

| ←                    | $\rightarrow$           | С                    | icsi.in/StudentMemberPages/EndorsementofMemberWL.aspx                                                                                                    |
|----------------------|-------------------------|----------------------|----------------------------------------------------------------------------------------------------|
|                      |                         |                      | Endorsement of Member Verification Under ICSI-CGI(ICSA)MoU                                                                                                    |
| Field                | ls ma                   | rked w               | ith (*) are compulsory.                                                                                                    |
| payn<br>If yo<br>You | nent.<br>u wis<br>may : | sh to up<br>also re: | ensure to check his/her details (name, email address, phone number etc.) before making<br>odate the details,you can make online request through Institute's web portal <u>Click Here</u> .<br>fer FAQs available as <u>Click Here</u> for updating in your details.<br>select the correct division of ICSA, the request of changing of division will not be accepted. |
| Men                  | nbers                   | ship No              | b* A1234,F1234 Date of Birth* DD/MM/YYYY Fetch                                                                                                    |
|                      |                         |                      |                                                                                                    |

| Member No.                |                                          |            |                               |
|---------------------------|------------------------------------------|------------|-------------------------------|
| Member Name.              |                                          |            |                               |
| Select Address            | Professional Address Residential Address |            |                               |
| Address.                  |                                          |            |                               |
| Email ID.                 |                                          |            |                               |
| Mobile No.                |                                          |            |                               |
| Amount(Including<br>GST.) | 1770                                     |            |                               |
| Select Division*          | Australia                                |            | Select Applicable<br>Division |
| Place your request for    | Select<br>Australia                      |            | Division                      |
|                           | New Zealand                              |            |                               |
|                           | Canada<br>UK and rest of world           | e/Board of |                               |
|                           | Zimbabwe<br>Malaysia                     |            |                               |
|                           | Singapore                                |            |                               |
|                           | Southern Africa<br>HongKong/China        |            |                               |

3. The Endorsement application form will appear. Select Appropriate Division.

4. Upload relative document in case applicable on the basis of selected Division.

| Member No.                            |                                                                                                    |  |  |
|---------------------------------------|----------------------------------------------------------------------------------------------------|--|--|
| Member Name.                          |                                                                                                    |  |  |
| Select Address                        | Professional Address Residential Address                                                                                             |  |  |
| Address.                              |                                                                                                    |  |  |
| Email ID.                             |                                                                                                    |  |  |
| Mobile No.                            |                                                                                                    |  |  |
| Amount(Including GST.)                | 1770                                                                                                    |  |  |
| Select Division*                      | Malaysia ▼                                                                                                    |  |  |
| Copy of Residence<br>Permit(pdf/jpg)* | Choose File No file chosen Upload Relative document wherever applicable                                                              |  |  |
| Place your request for                | Debit/Credit Card Net Banking                                                                                                    |  |  |
|                                       | No criminal case is pending or has been held guilty in the past.                                                                     |  |  |
|                                       | * Has not been held Guilty under the Company Secetaries Act 1980 in last six years by Disciplinary<br>Committee/Board of Discipline. |  |  |
|                                       | Not been declared insolvent by Comptent Authority.                                                                                   |  |  |
|                                       | Proceed for Payment                                                                                                    |  |  |

5. Mark the Check Boxes and Click on Proceed for Payment Button.

| En                                   | dorsement Of Member Verification Under ICSI-ICSA MoU                                                                                 |
|--------------------------------------|----------------------------------------------------------------------------------------------------|
| Fields marked with (*) a<br>Member P | are compulsory.<br>lease ensure to check his/her details(name,email address,phone number,etc)before making payment.                  |
| Member No.                           |                                                                                                    |
| Member Name.                         |                                                                                                    |
| Select Address                       | Professional Address Residential Address                                                                                             |
| Address.                             |                                                                                                    |
| Email ID.                            |                                                                                                    |
| Mobile No.                           |                                                                                                    |
| Amount(Including<br>GST.)            | 1770                                                                                                    |
| Select Division*                     | Australia                                                                                                    |
| Place your request for               | Debit/Credit Card Net Banking                                                                                                    |
|                                      | * No criminal case is pending or has been held guilty in the past.                                                                   |
|                                      | * Has not been held Guilty under the Company Secetaries Act 1980 in last six years by Disciplinary Committee/Board of<br>Discipline. |
|                                      | * Not been declared insolvent by Comptent Authority.                                                                                 |
| Click on above of proceed for Pay    |                                                                                                    |

6. After successful Payment the Receipt will be generated.

|                                                                                                    | NDIA                                   |
|----------------------------------------------------------------------------------------------------|----------------------------------------|
| THE INSTITUTE OF COMPANY SECRETARIES OF II                                                                            | NDIA                                   |
| 'ICSI HOUSE', C-37,SECTOR-62, NOIDA, U.P 201301                                                                       |                                        |
| Website : <u>www.icsi.edu</u>                                                                                         | E-mail : info@icsi.edu                 |
| Call Center helpline numbers: 011 33132333,011 66204999                                                               | GST NO : 09AAATT1103F2ZX               |
| Ack. No.                                                                                                    | Date : 12/03/2020                      |
| Mr. / Ms. / M/s                                                                                                    |                                        |
| Regn./Ref. No.                                                                                                    |                                        |
| Financial Year. 2019_2020                                                                                             |                                        |
| Dear Sir/Madam ,                                                                                                    |                                        |
| ACKNOWLEDGEMENT : Endorsement Of Member Ve                                                                            | rification Under ICSI-ICSA MoU         |
| We acknowledge with thanks your payment through the payment gate<br>acknowledgement number for future correspondence. | eway. Kindly refer the above mentioned |
|                                                                                                    |                                        |
| Fees: ₹1500/-                                                                                                    |                                        |
| Fees: ₹1500/-<br>GST Tax: ₹270/-                                                                                      |                                        |
| GST Tax: ₹270/-                                                                                                    |                                        |
|                                                                                                    |                                        |